## **Panorama Stitchingand Augmented Reality**

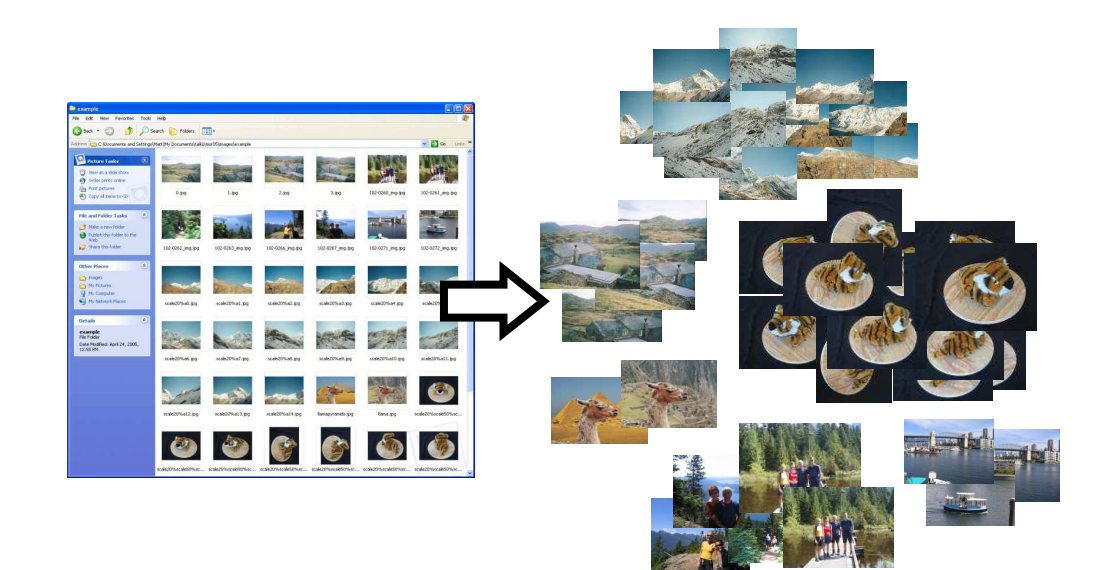

## **Local feature matching withlarge datasets**

#### T. **Examples:**

- Identify all panoramas and objects in an image set
- Identify all products in a supermarket
- Identify any location for robot localization or augmented reality

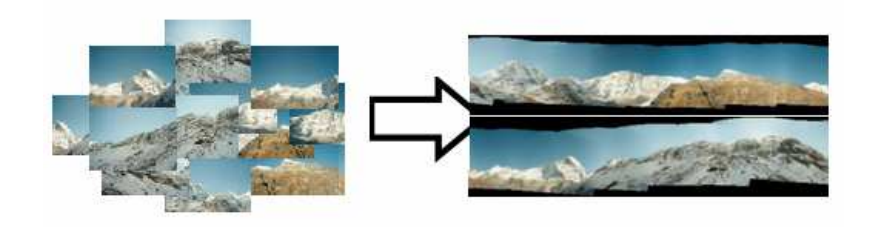

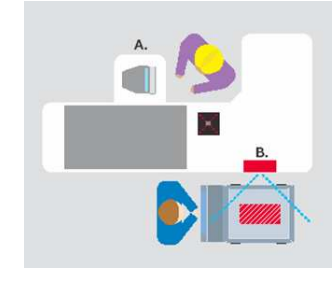

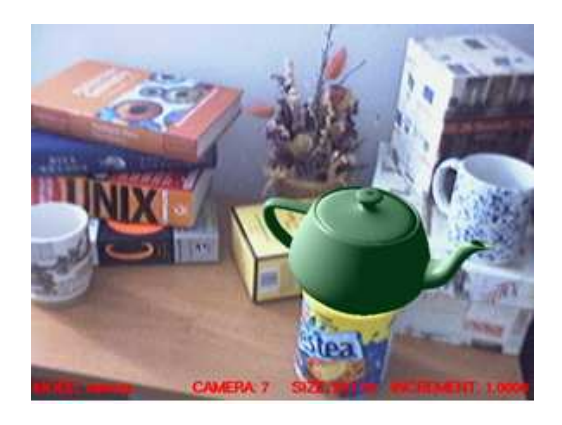

### Matching in large unordered datasets

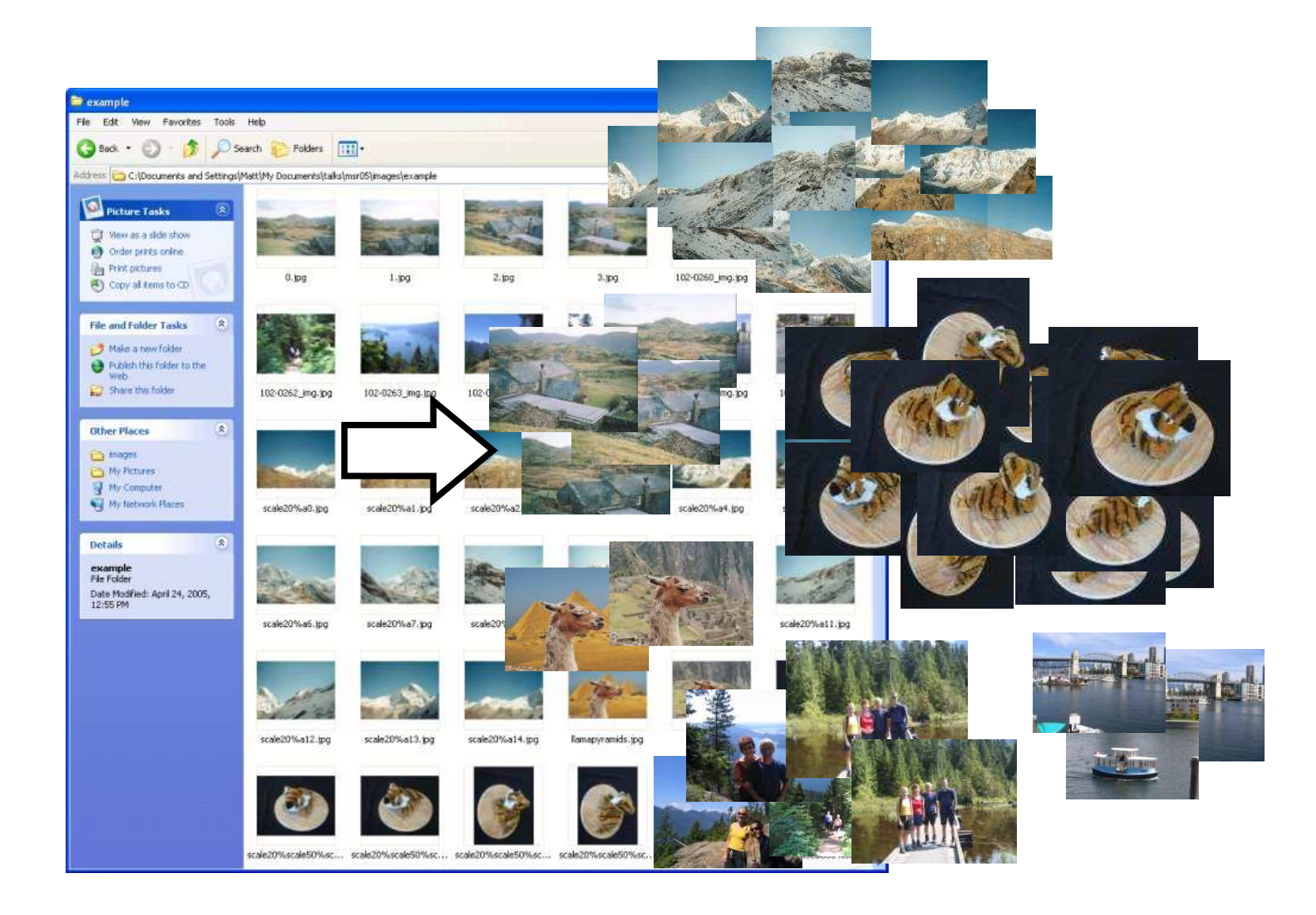

### Matching in large unordered datasets

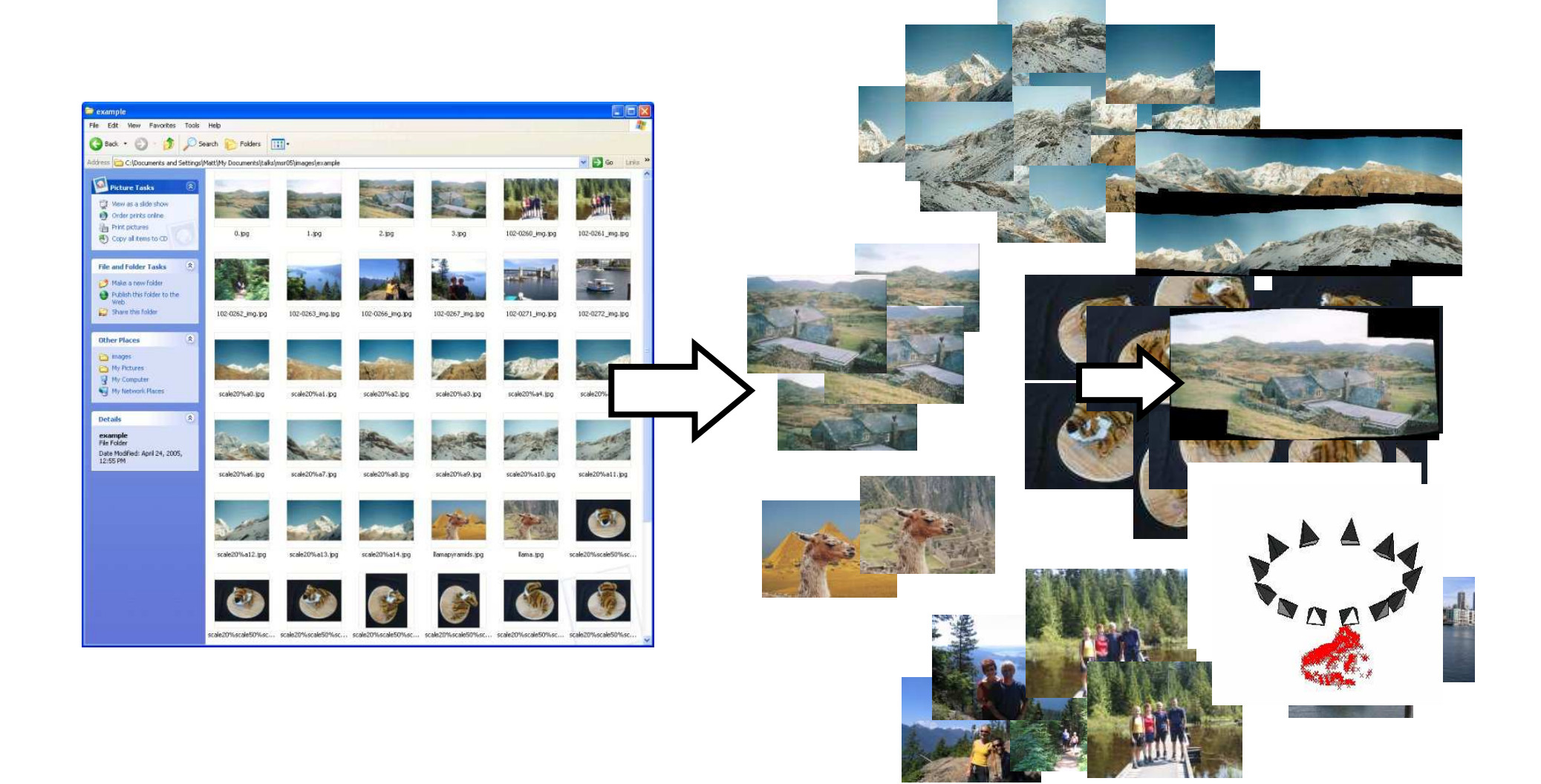

### **Nearest-neighbor matching**

Solve following problem for all feature vectors, **x**:

$$
\forall j \; NN(j) = \arg \min_{i} ||\mathbf{x}_i - \mathbf{x}_j||, \; i \neq j
$$

- $\mathcal{L}_{\mathcal{A}}$  Nearest-neighbour matching is the major computational bottleneck
	- Linear search performs  $dn^2$  operations for *n* features and *d* dimensions
	- No exact methods are faster than linear search for d>10
	- Approximate methods can be much faster, but at the cost of missing some correct matches. Failure rate gets worse for large datasets.

### **K-d tree construction**

#### Simple 2D example

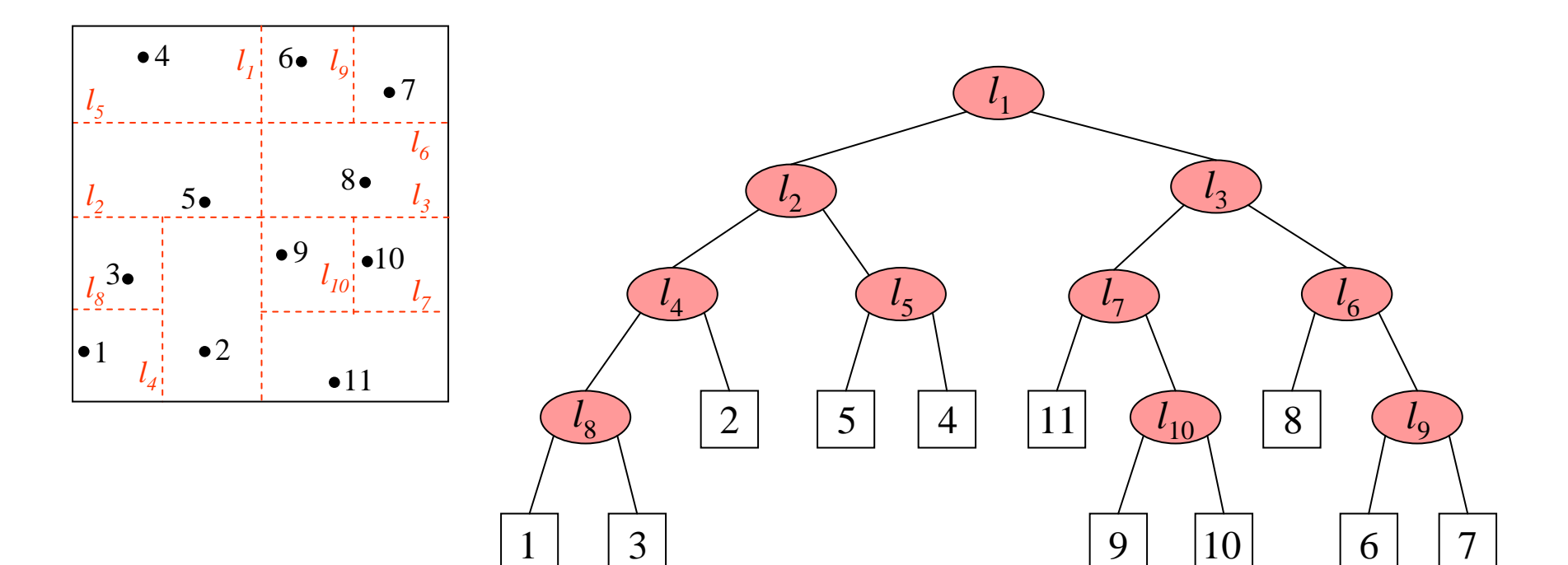

Slide credit: Anna Atramentov

### **K-d tree query**

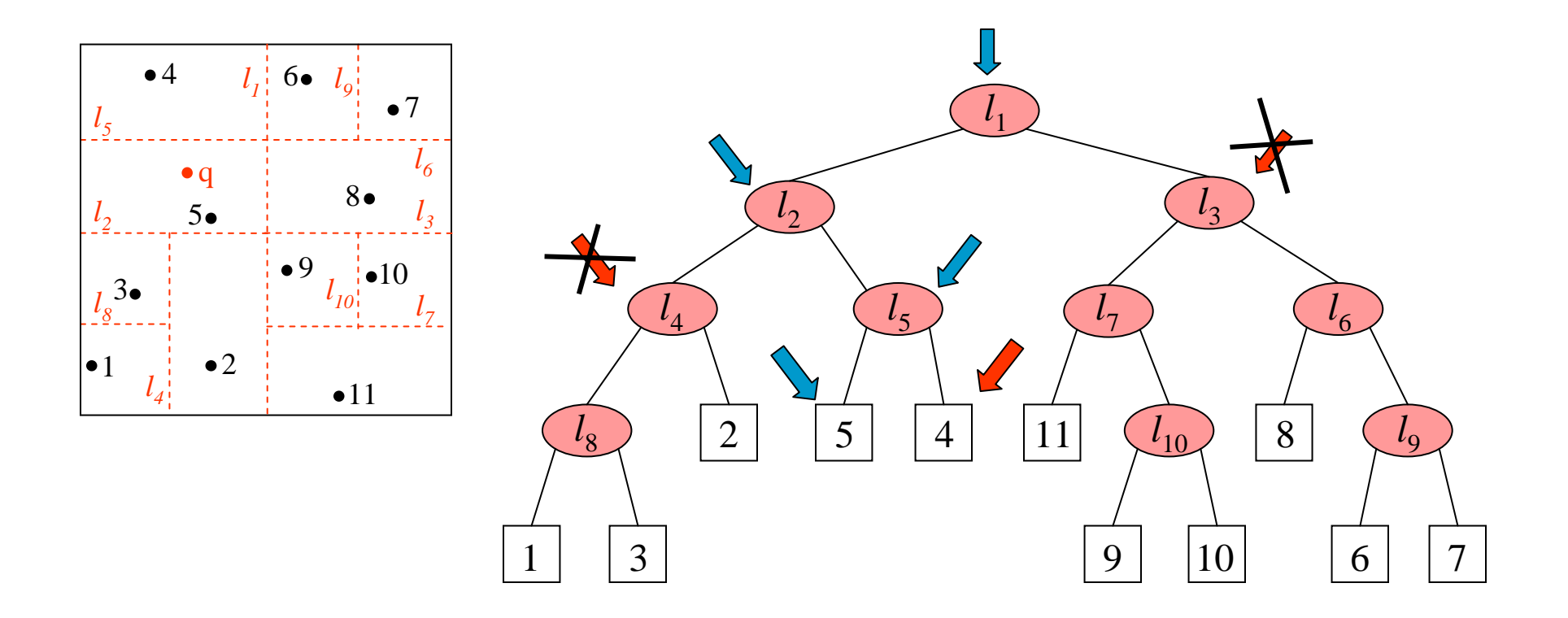

Slide credit: Anna Atramentov

### **Approximate k-d tree matching**

### **Key idea:**

- Search k-d tree bins in order of distance from query
- Requires use of a priority queue

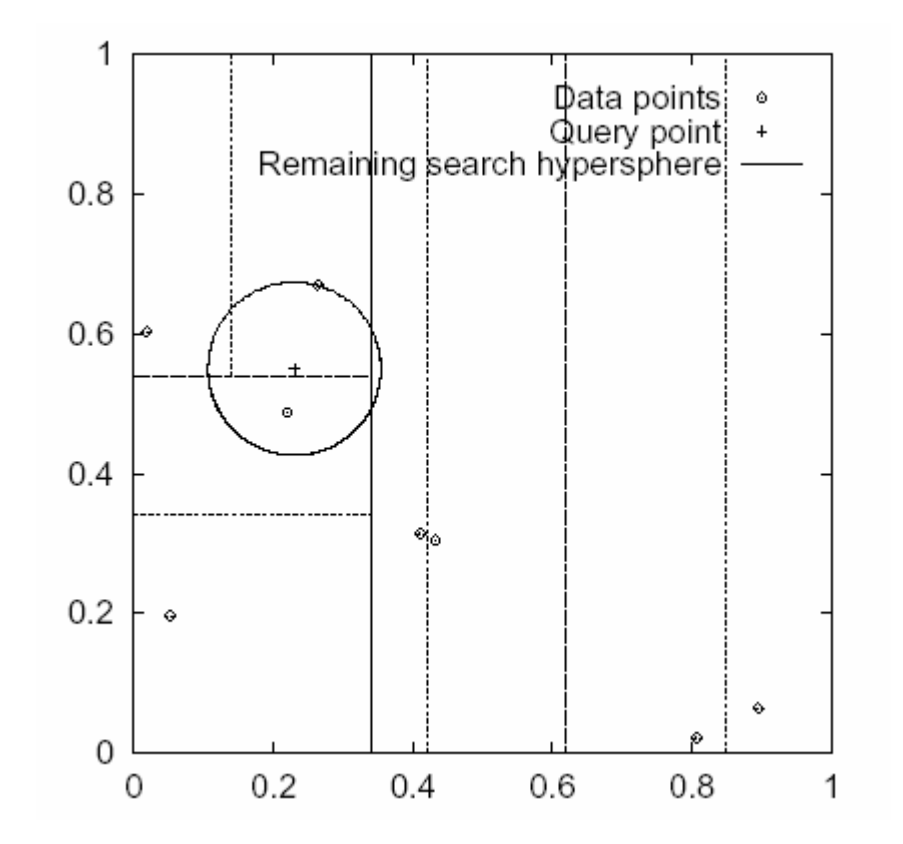

### **Fraction of nearest neighbors found**

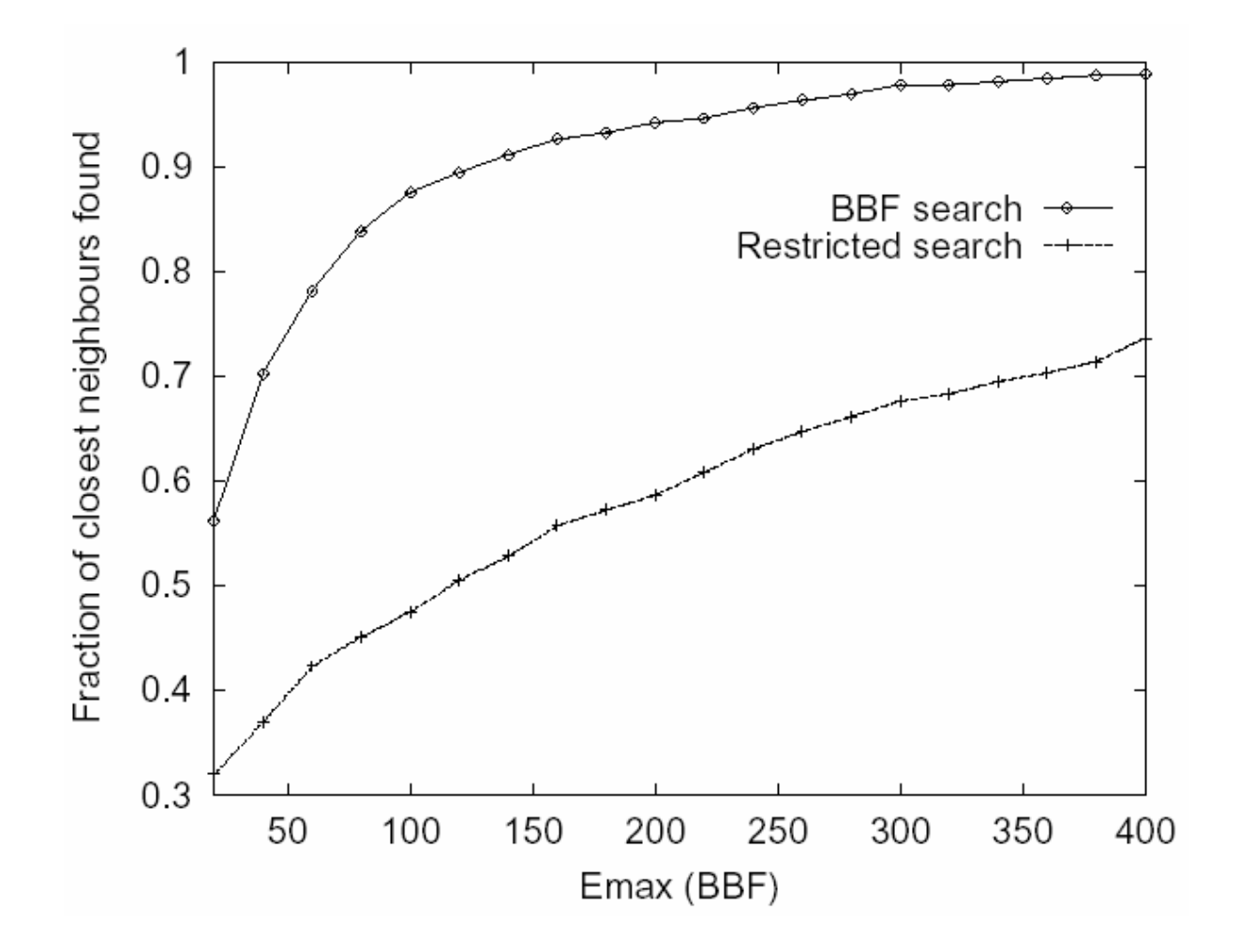

T. 100,000 uniform points in 12 dimensions.

#### **Results:**

**Speedup by** several orders of magnitude over linear search

### **Panorama stitching (with Matthew Brown)**

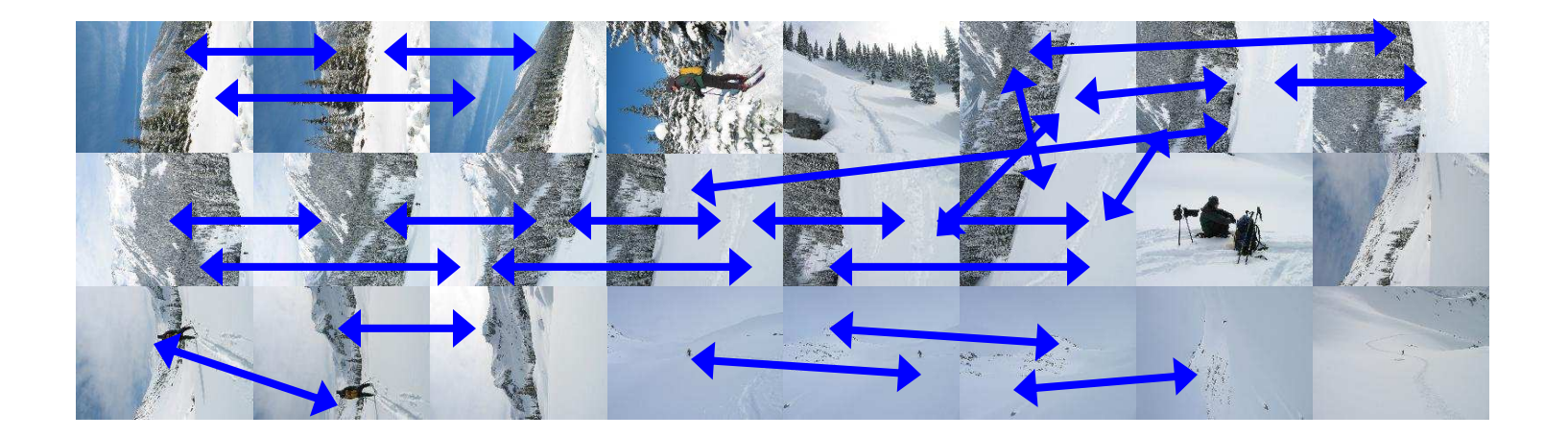

### **Panorama stitching (with Matthew Brown)**

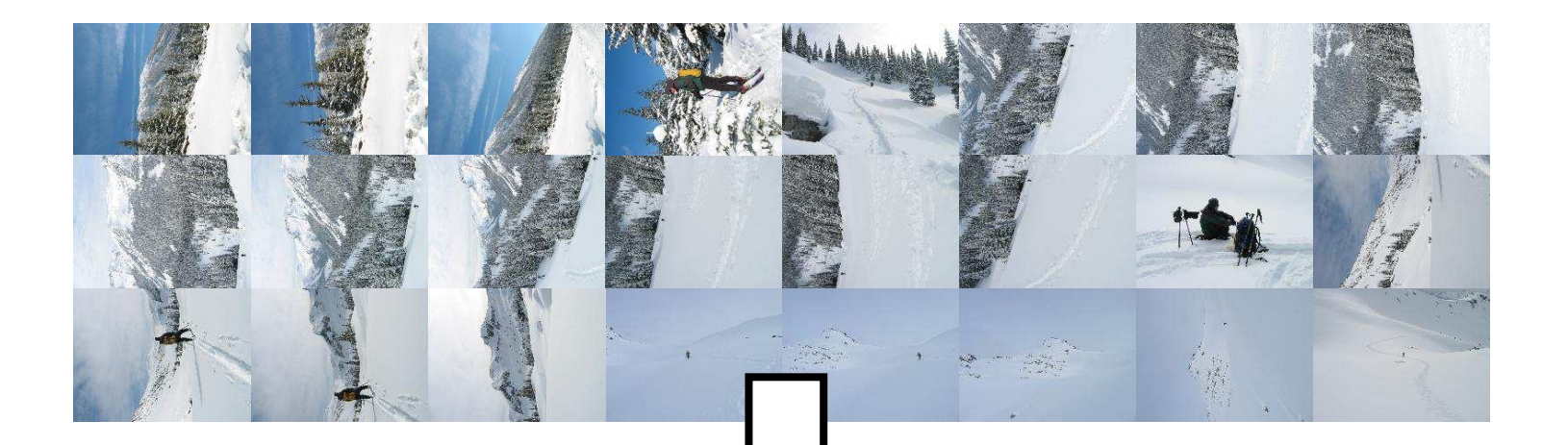

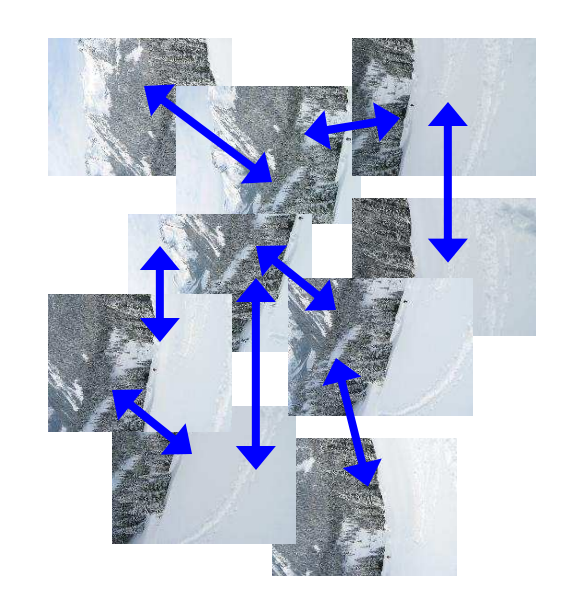

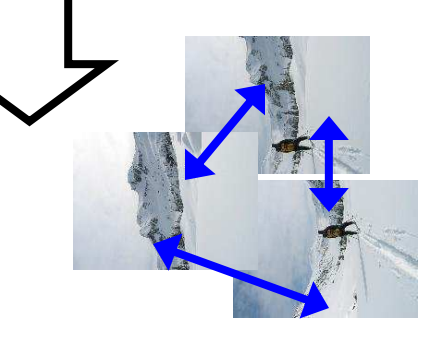

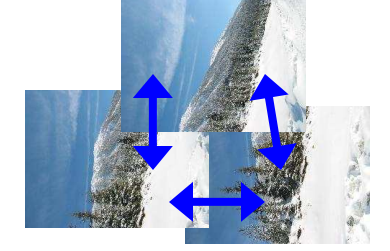

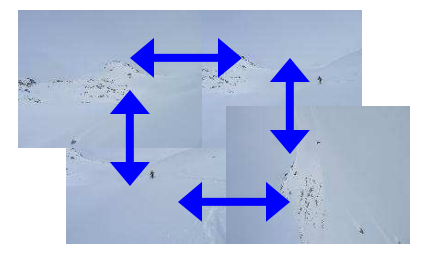

### Bundle Adjustment

**New images initialised with rotation, focal length** of best matching image

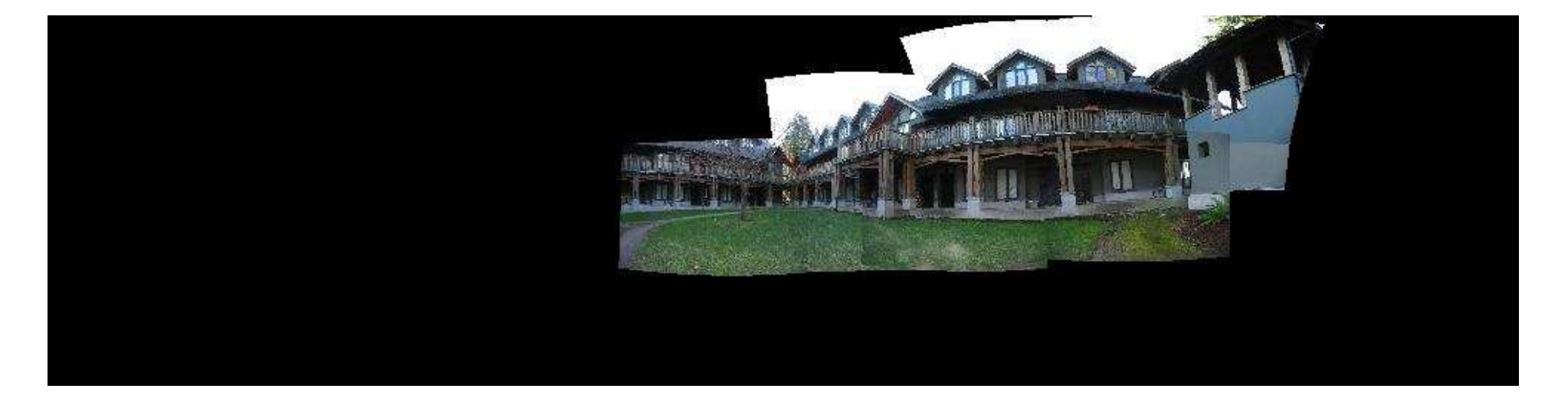

### Bundle Adjustment

### **New images initialised with rotation, focal length** of best matching image

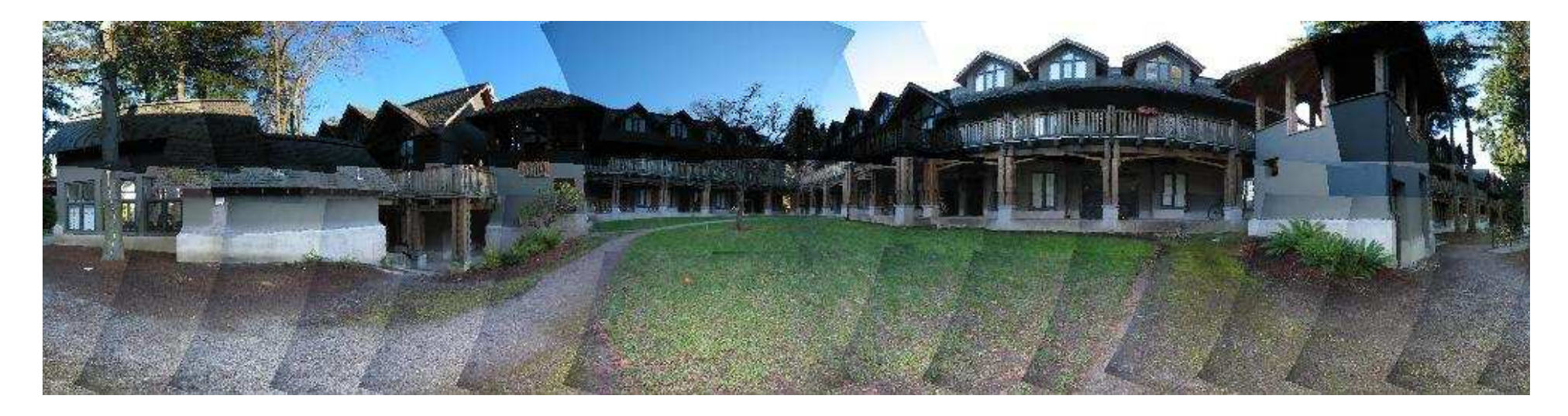

## Multi-band Blending

## ■ Burt & Adelson 1983

 $\bullet$  Blend frequency bands over range  $\propto \lambda$ 

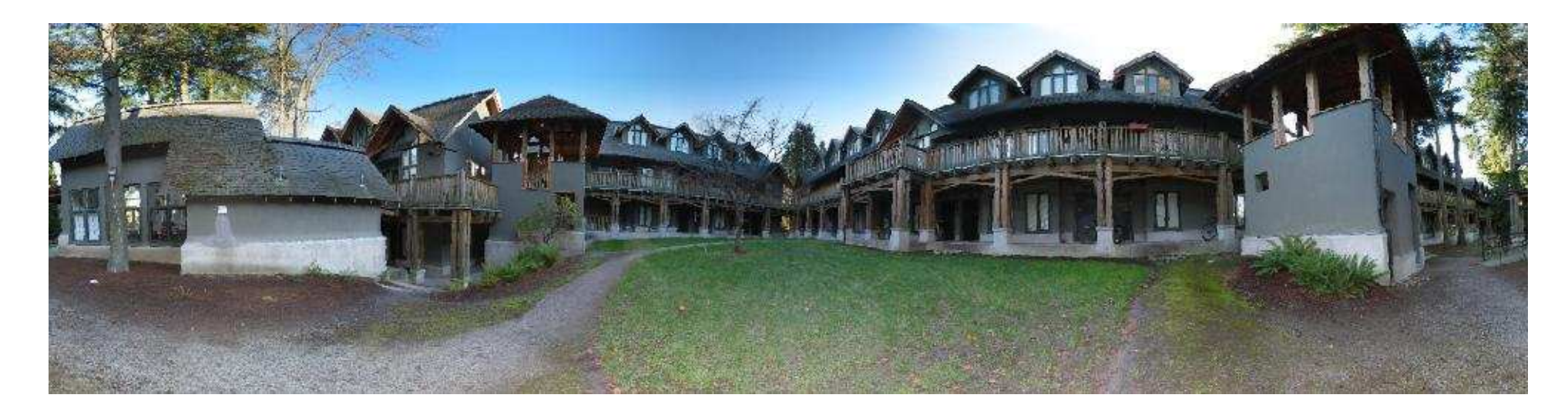

### 2-band Blending

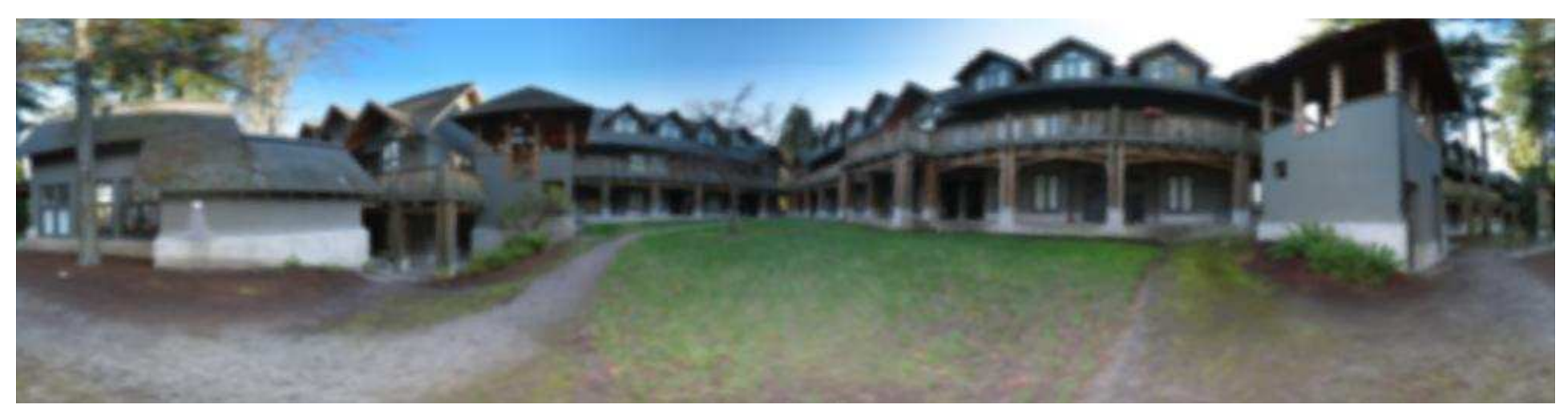

### Low frequency ( $λ > 2$  pixels)

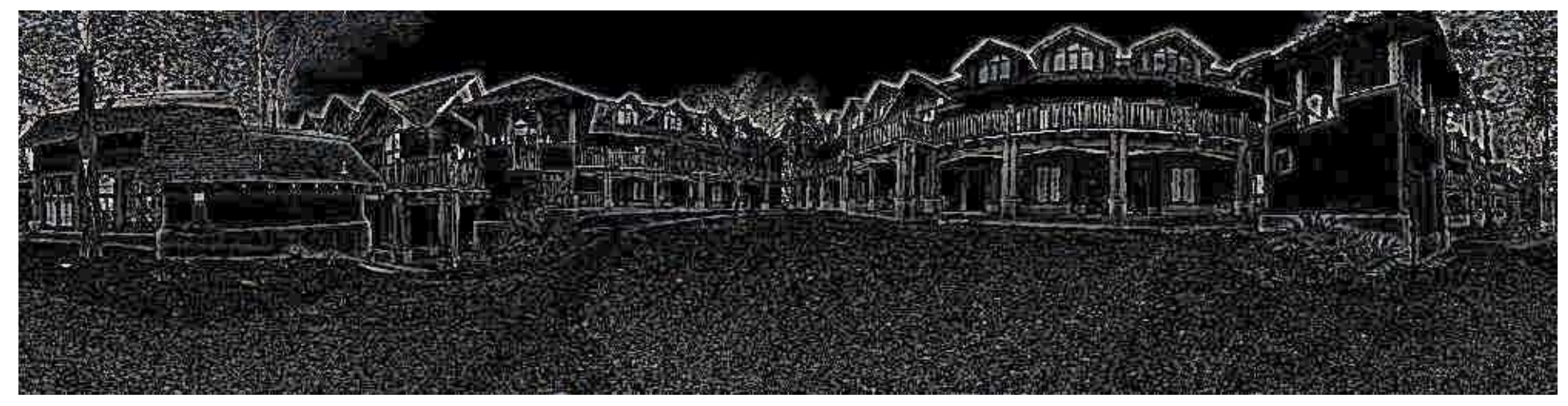

## High frequency ( $\lambda$  < 2 pixels)

# Multi-band Blending

• Linear blending

• Multi-band blending

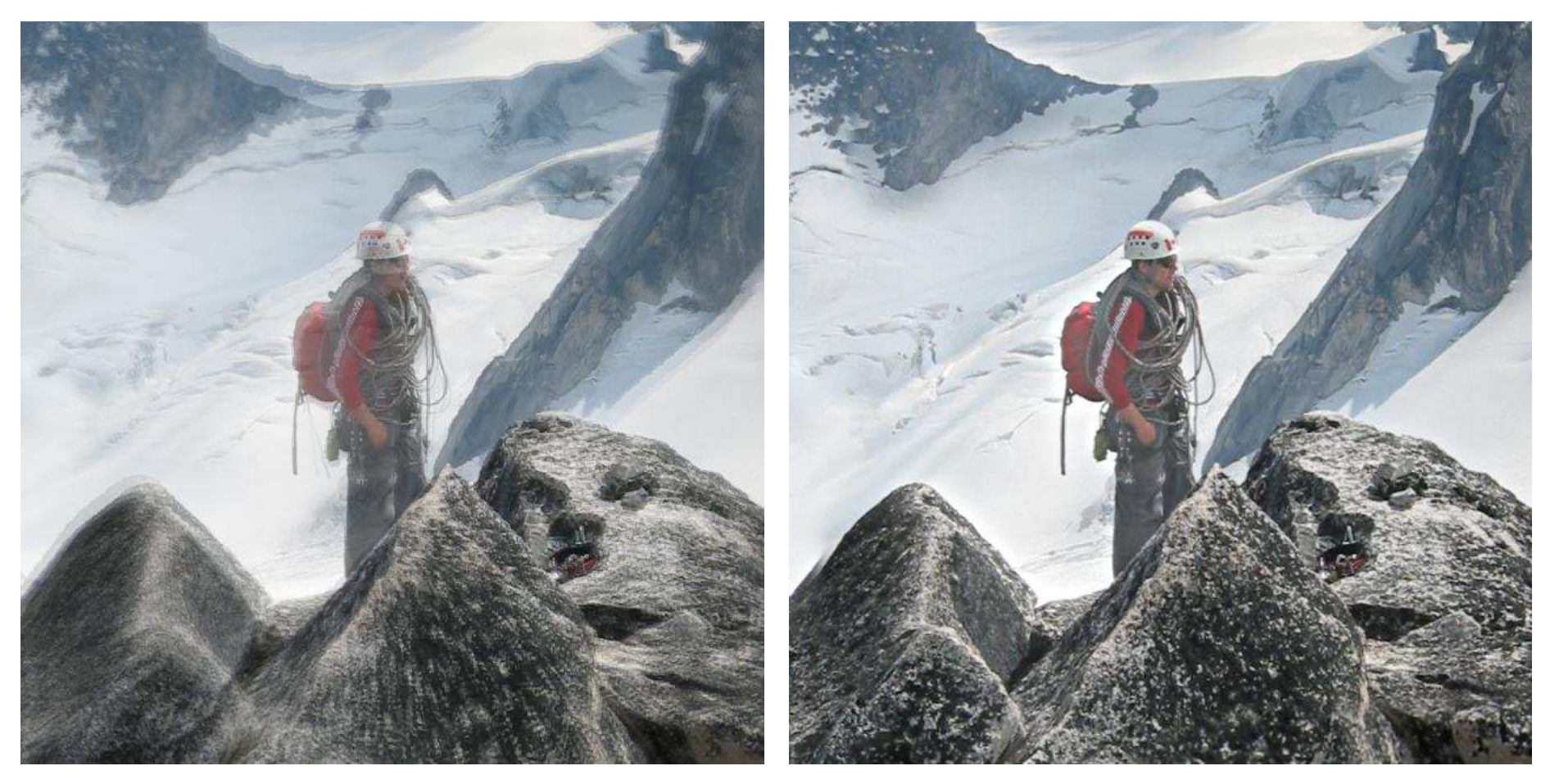

## Automatic Straightening

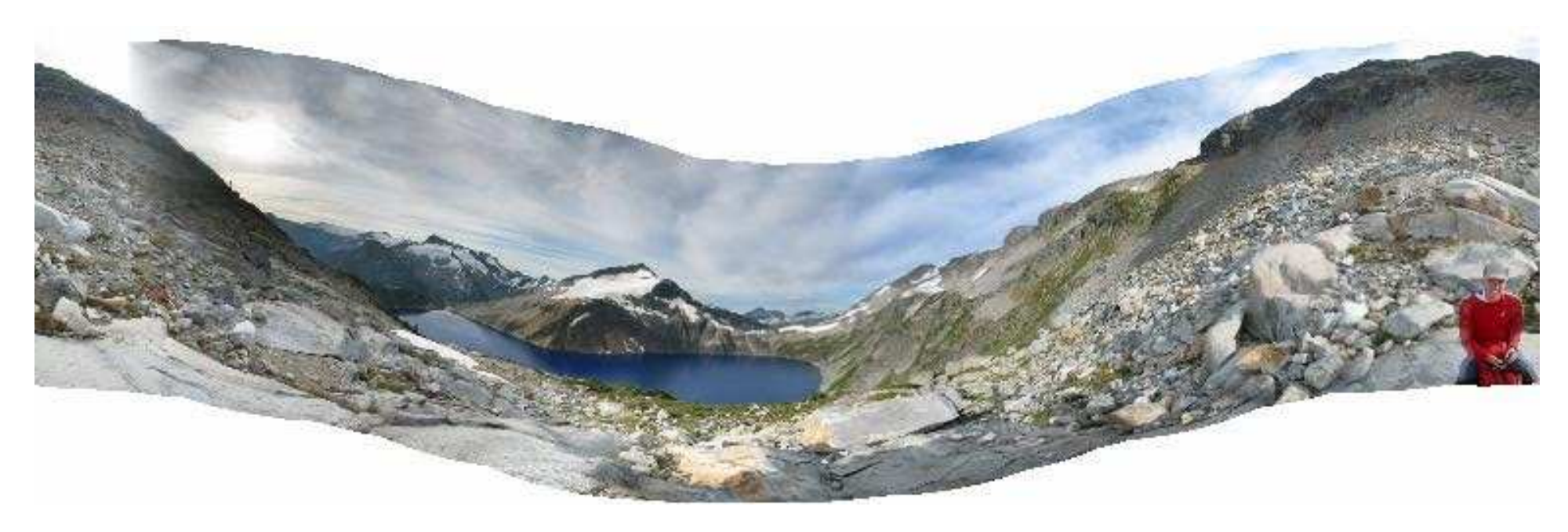

# Automatic Straightening

• Heuristic: user does not *twist* camera relative to horizon

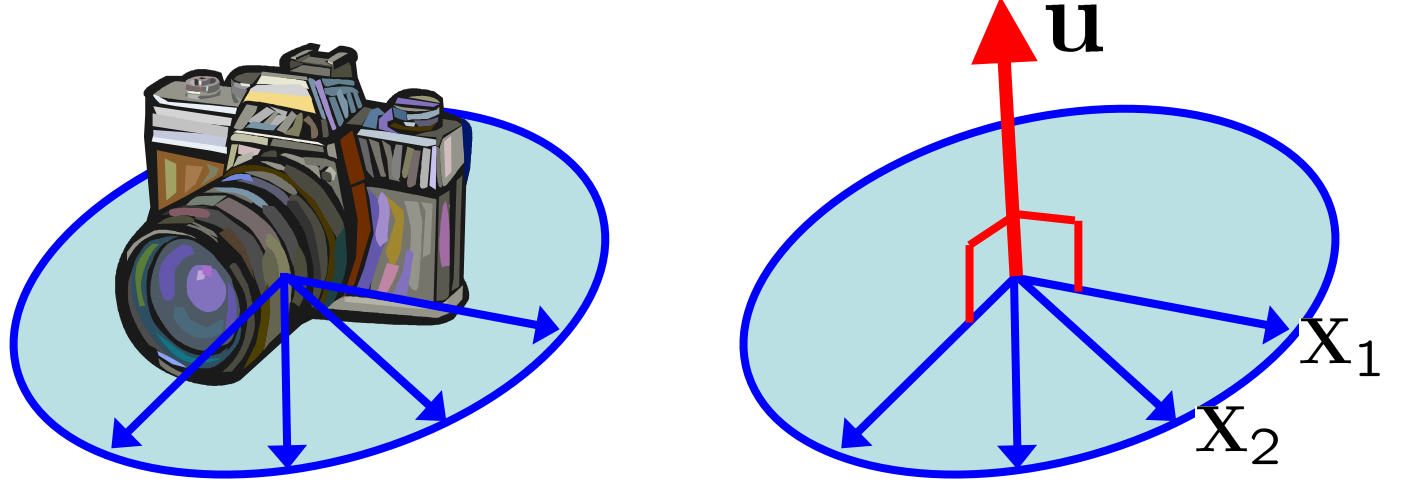

• Up-vector perpendicular to plane of camera x vectors $\mathcal{L}$  $\Delta$ 

$$
\left(\sum_i \mathbf{X}_i\mathbf{X}_i^T\right)\mathbf{u} = \mathbf{0}
$$

## Automatic Straightening

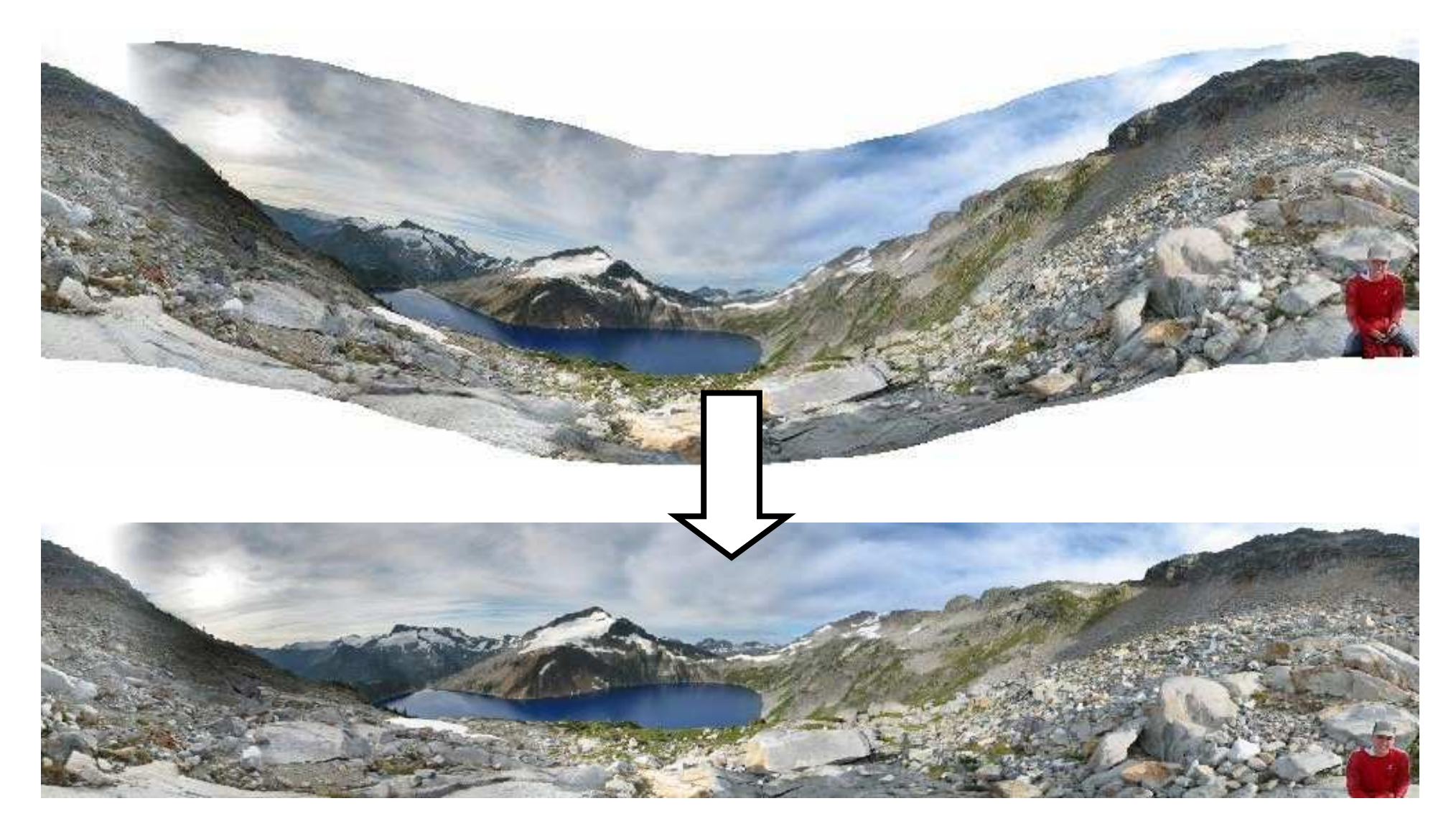

## Gain Compensation

### • No gain compensation

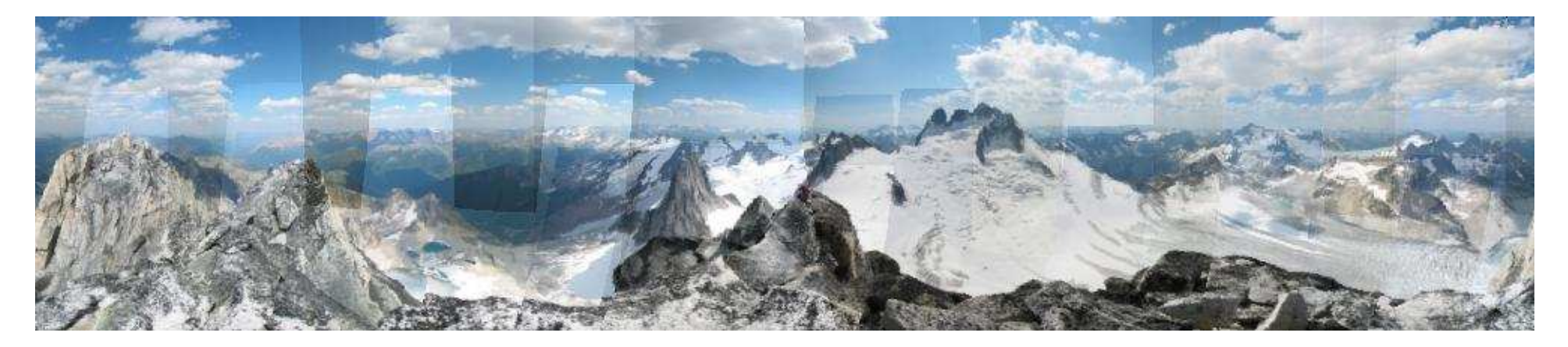

# Gain Compensation

### • Gain compensation

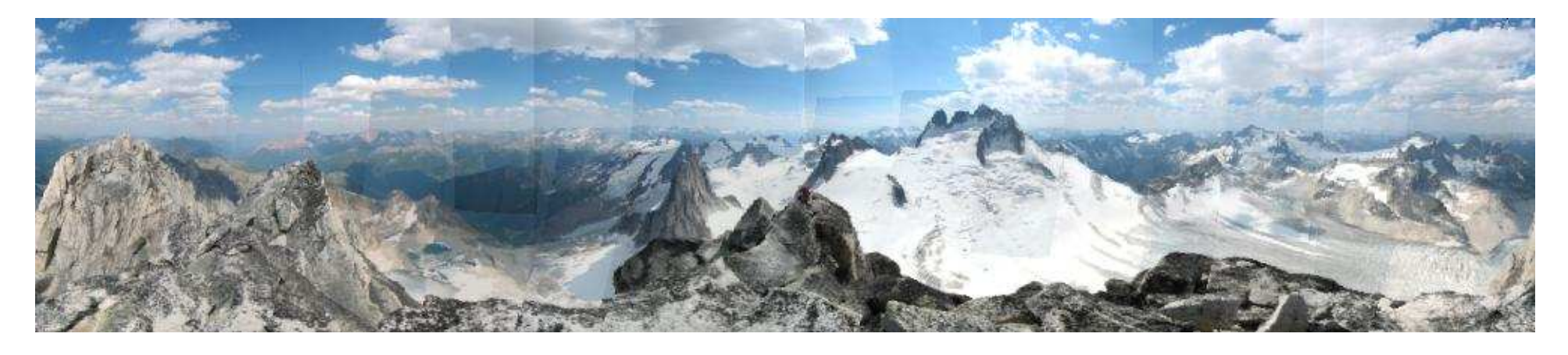

Single gain parameter  $g_i$  for each image

$$
e = \sum_{i} \sum_{j} \sum_{\mathbf{u}_i \in \mathcal{R}(i,j)} (g_i I_i(\mathbf{u}_i) - g_j I_j(\mathbf{u}_j))^2
$$

### **Panoramas from handheld consumer cameras**

- Free working demo available: Autostitch
- Commercial products: Serif, Kolor, others coming

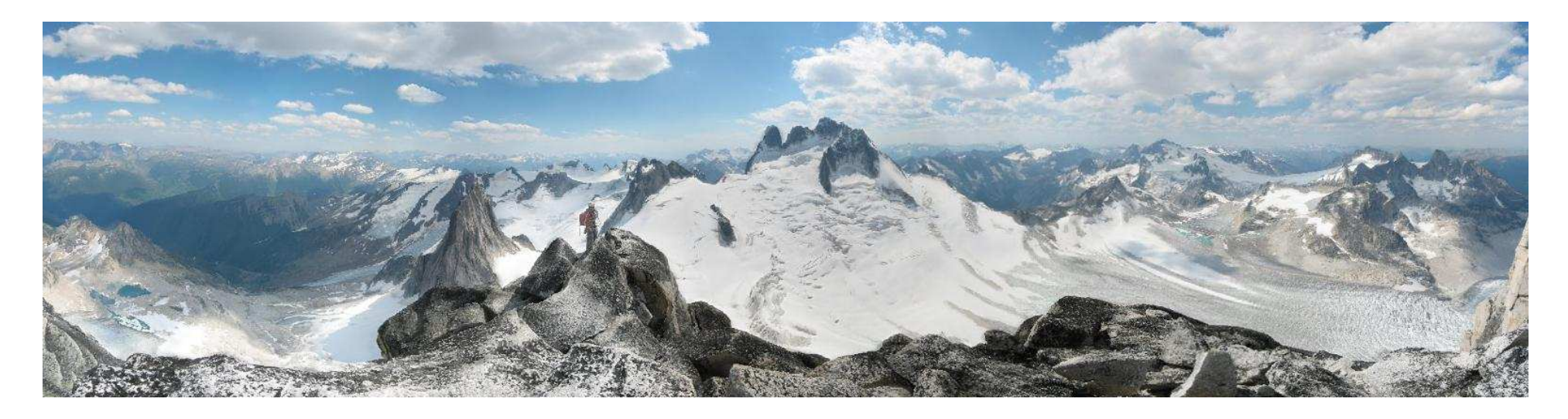

■ Show in Java applet: **Browser** demo

### **Autostitch usage in www.flickr.com**

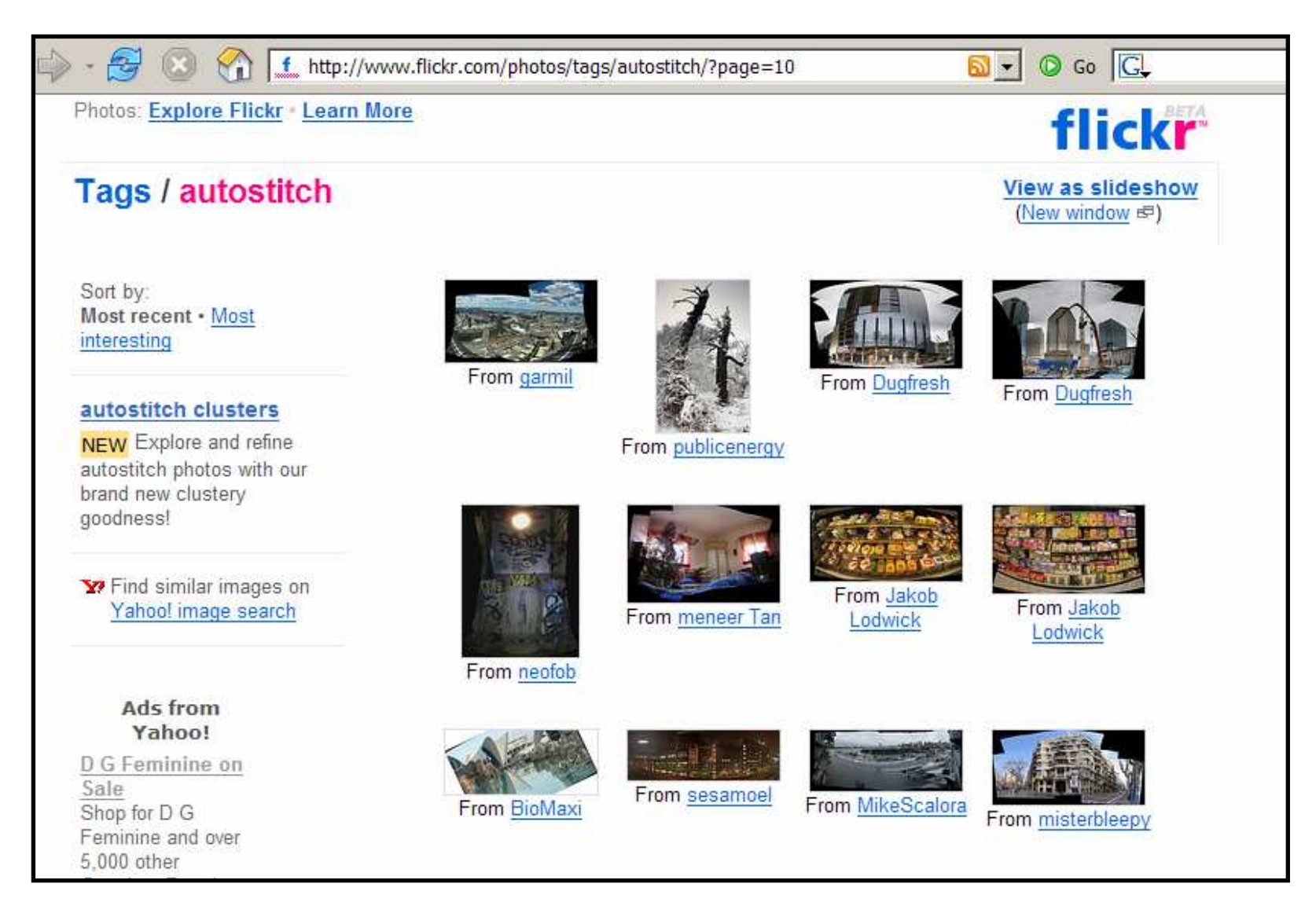

П Over 20,000 panoramas posted by users of free Autostitch demo

### Public images from Flickr

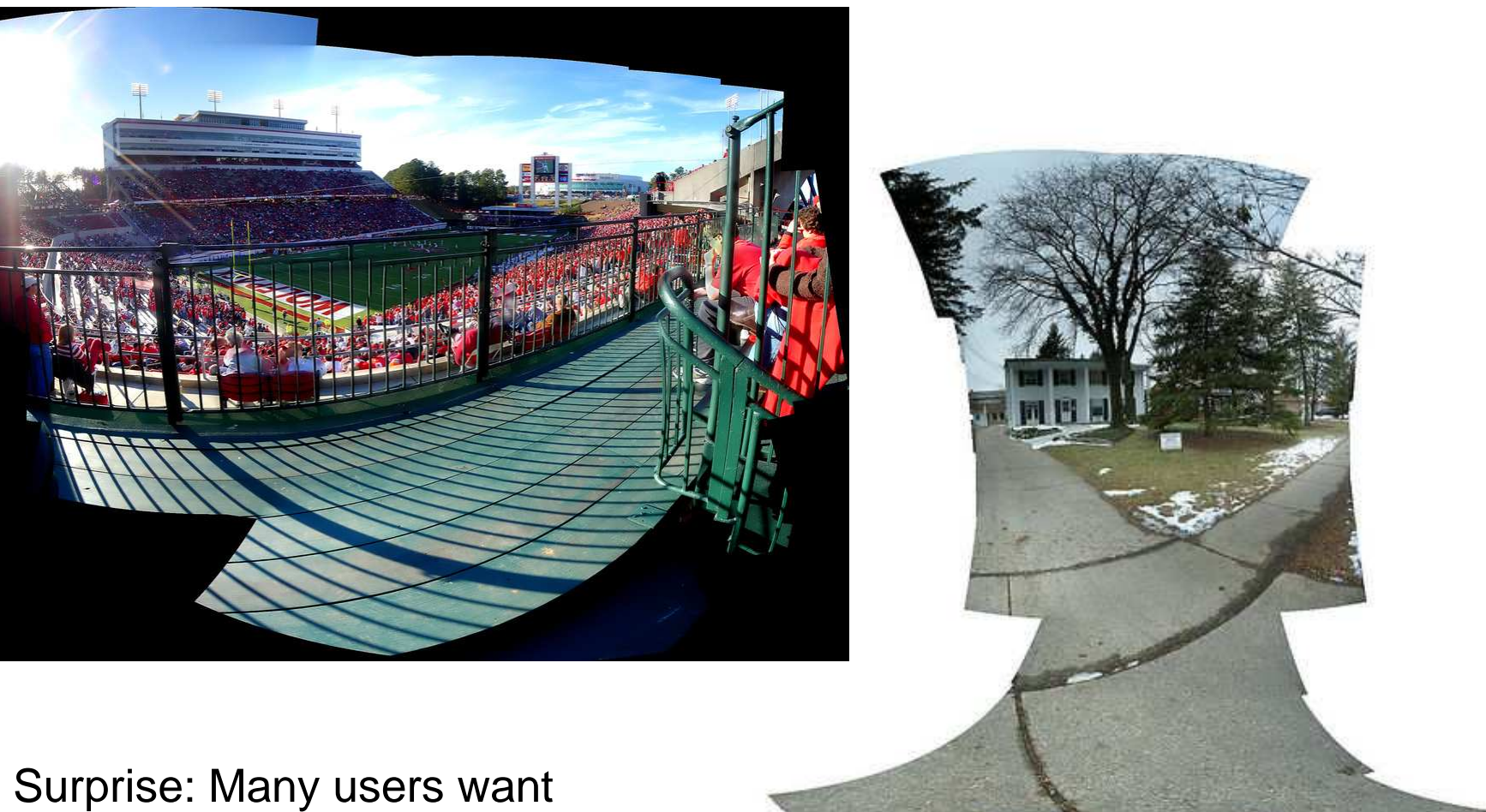

borders to be visible

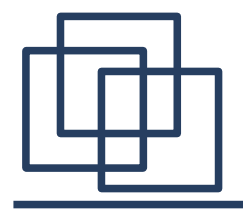

### Augmented Reality

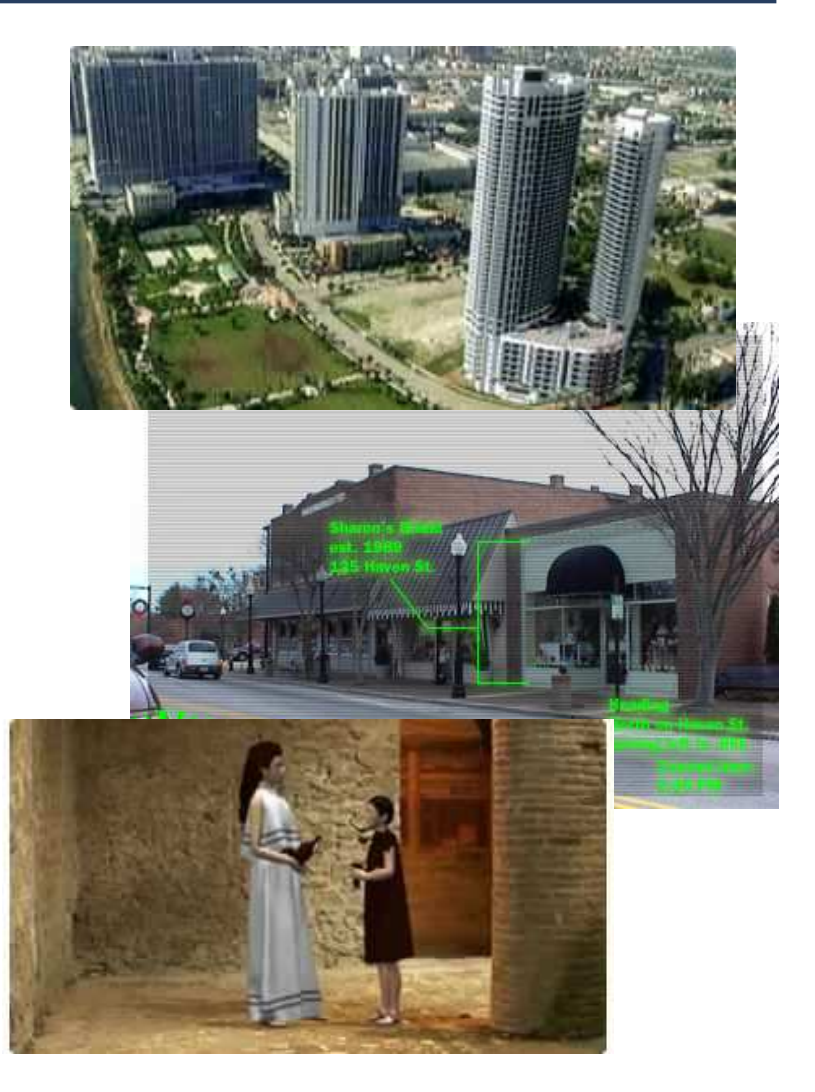

#### **Applications:**

- $-$  Film production (already in use)
- $-$  Heads-up display for cars
- Tourism
- Medicine, architecture, training

#### **What is needed:**

- Recognition of scene
- Accurate sub-pixel 3-D pose
- Real-time, low latency

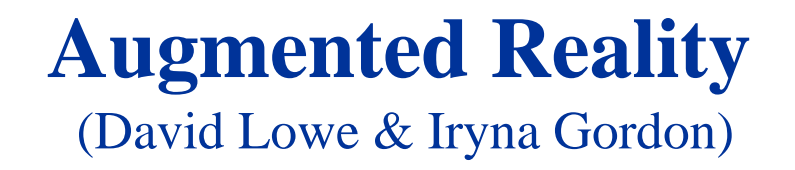

- Solve for 3D structure from multiple images
- Recognize scenes and insert 3D objects

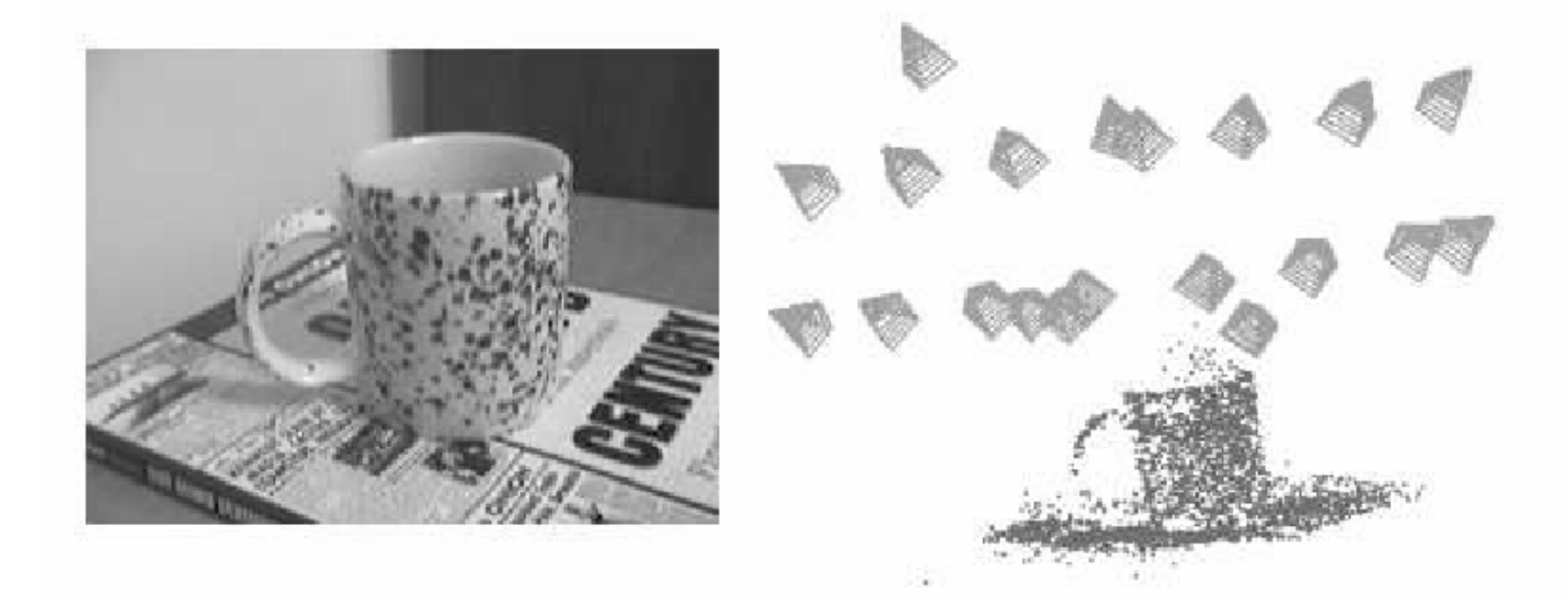

**Shows one of 20 images taken with handheld camera**

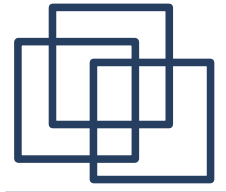

### System overview

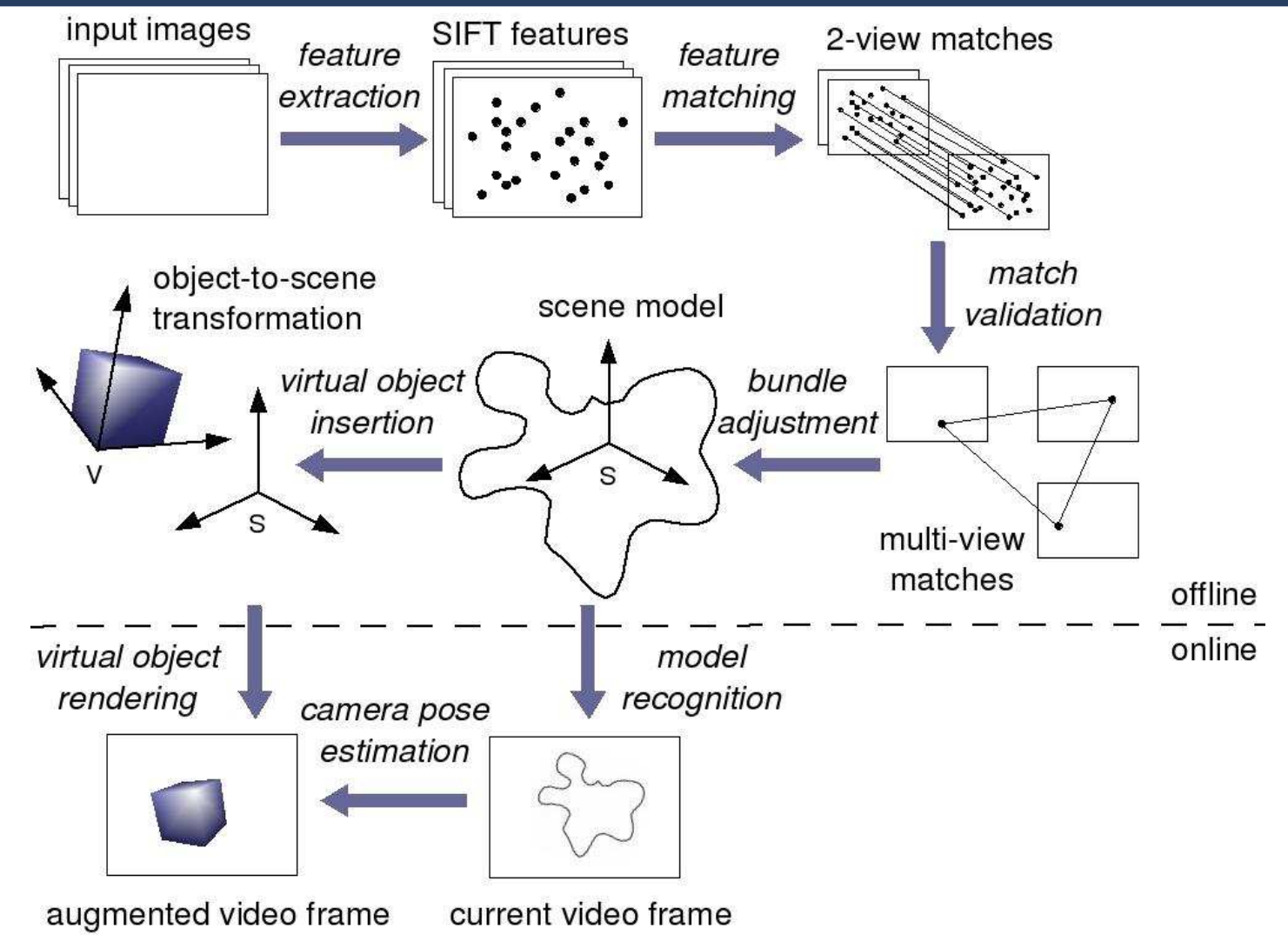

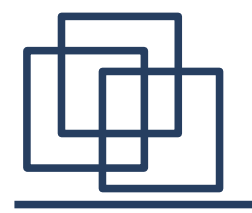

### Bundle adjustment: an example

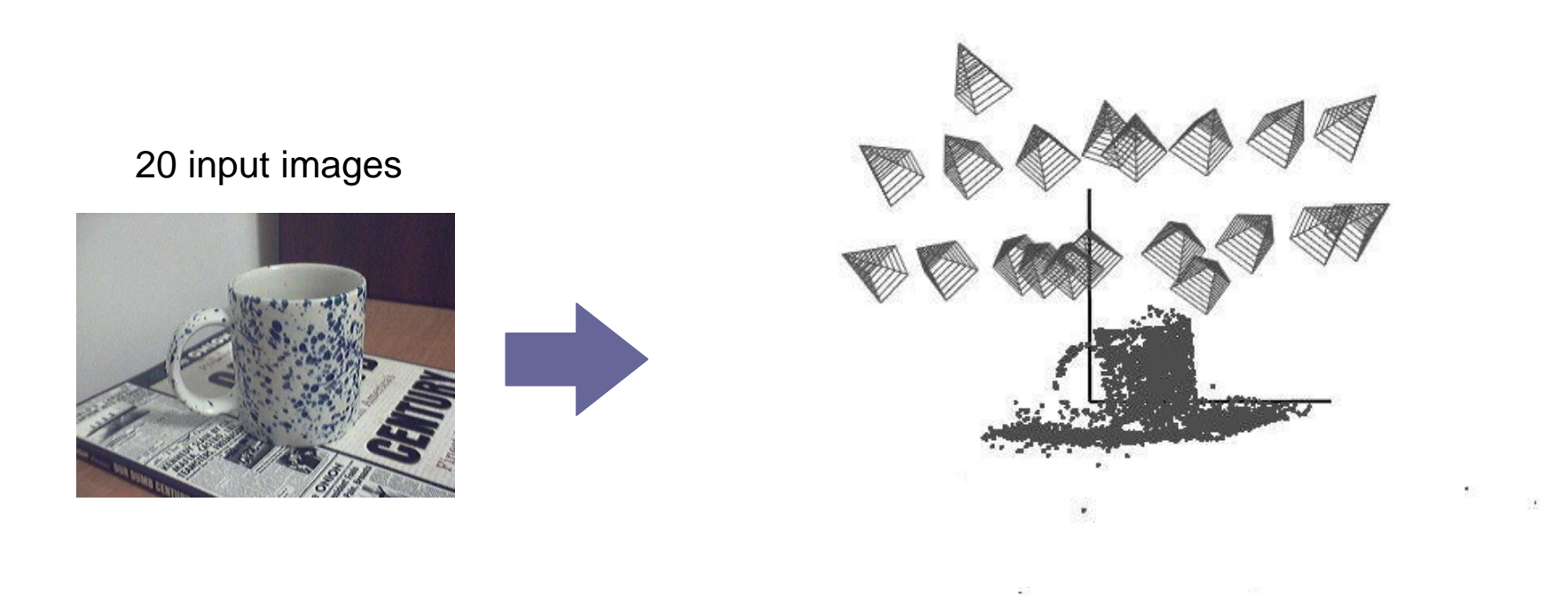

#### $$0$  iterations: error =  $4.2$  pixels

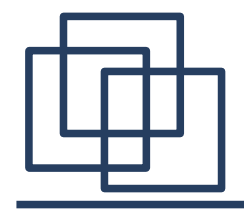

- • **Problems:**
	- –computation time increases with the number of unknown parameters
	- – $-$  trouble converging if the cameras are too far apart (> 90 degrees)
- • **Solutions:**
	- – $-$  select a subset of about 4 images to construct an initial model
	- –incrementally update the model by resectioning and triangulation
	- –images processed in order determined by the spanning tree

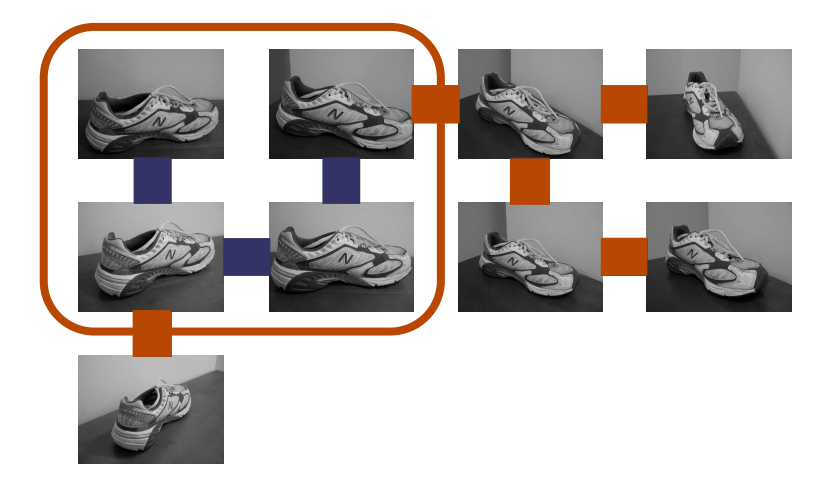

### 3D Structure and Virtual Object Placement

- Solve for cameras and 3D points:
	- Uses bundle adjustment (solution for camera parameters and 3D point locations)
	- Initialize all cameras at the same location and points at the same depths
	- Solve depth-reversal ambiguity by trying both options
- **Insert object into scene:**

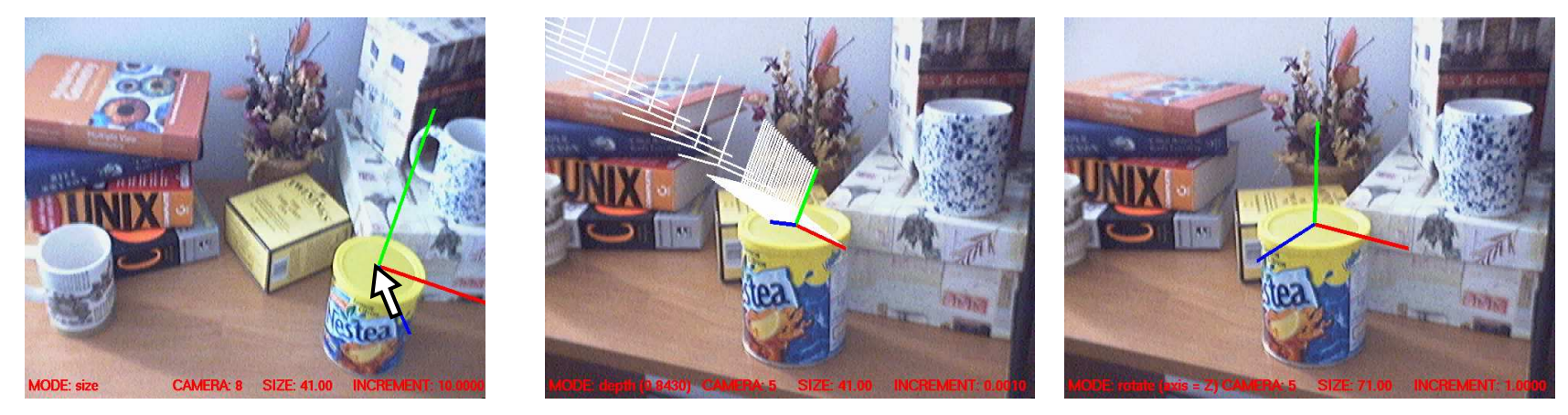

**Set location in one image, move along epipolar in other, adjust orientation**

## Augmentation Example

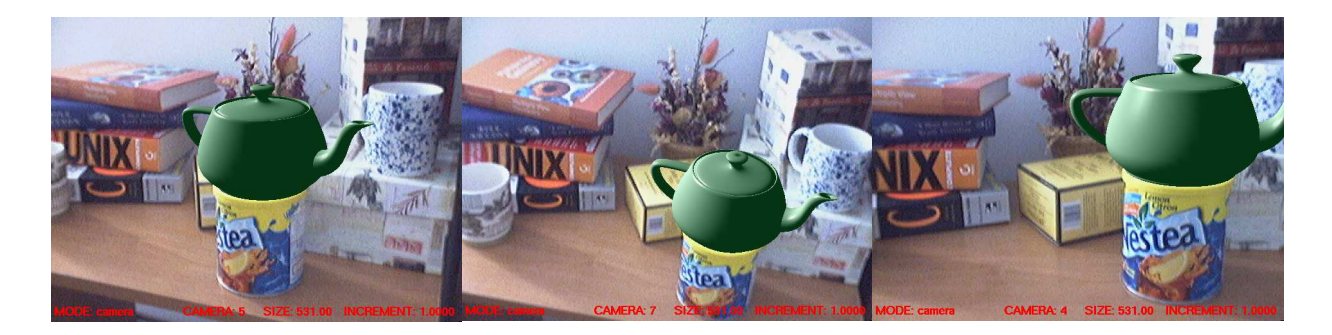

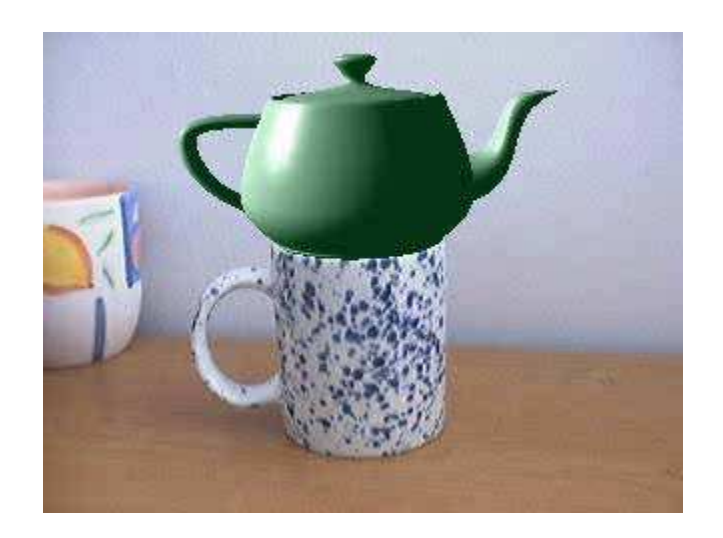